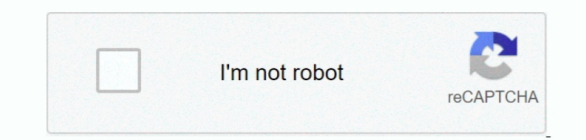

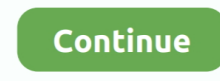

## **Spooky Cats For Mac**

Increase your figures We suggest you link to your game profile on your home page, blog, discussion board and some other areas you are usually a member of like.. If you want to monitor these figures on your home page, blog site, facebook or also in information and community forum posts here, make use of the embed code provided.. Please take note: all articles connected with your profile including aged downloads, news etc is usually still get monitored and integrated on the above graph even if it isn't stated.. The data above revise daily and supply insight into how properly, and other articles you blog post is impacting the popularity of your video game.. To a perform this you can duplicate and insert any of the share options program code provided, or verify out our.

## **spooky cats**

spooky cats, spooky cats tarot, spooky cats vera bradley, spooky cats names, spooky cats brentford, spooky castle, spooky cats peeps, spooky cats steam badge, spooky cats download, spooky stories cast

## **spooky cats vera bradley**

## **spooky cats brentford**

e10c415e6f